**Xforce Keygen PowerMill 2019 Activation [WORK]** 

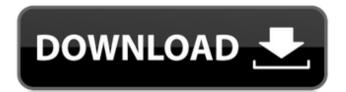

In addition, Fusion 360 uses the strong, sophisticated CAM capabilities of PowerMill to generate CAM programs. Machine tools perform several key operations are then generated to program the parts. One of the more advanced aspects of PowerMill is that, in a projected mode, you can create a toolpath on the surface of the part, and use this data as a reference when creating the part. Different machining operations need different tool paths. This is where a machine tool is more flexible than CNC machining, which can only perform one operation at a time. Common machining operations include milling, routing, and drilling. With CNC machining, the toolpaths for each operation are hand-made. When using PowerMill, the toolpaths are already created. They are specific to each individual operation and can be used without having to manually manufacture the toolpaths. To create a toolpath in PowerMill, look for the "Add Operations" button in the top left corner of the PowerMill "Sketch" view (Figure 10). This button is only active when you hold the tool in PowerMill is that it allows you to generate toolpaths fast. Figure 10: Add operations in the PowerMill CAM view Once a new tool path has been created, a new set of axes can be set (Figure 11). Figure 11: Toolpaths can be optimized with PowerMill axes These axes can be used to set depth of cuts, create accurate openings, position the part, and perform various other useful operations. You can also specify specific values for the axes, including the milling width, milling depth, and allowable cutting depth. Figure 12 shows a toolpath created with PowerMill. Figure 12: Toolpath created in PowerMill using PowerMill using PowerMill to prepare machine tools is one of the most important capabilities. PowerMill requires that a valid NC program is entered into the machine tool prior to using the machine tool to cut parts. This is one of the advantages of the PowerMill. Machine tools can create a toolpath on the surface of a part, and then convert the toolpath into a NC program, or a format compatible with your CAD software. If you are unfamiliar with how to prepare machines using NC,

## **Xforce Keygen PowerMill 2019 Activation**

X-FORCE FORMS X-FORCE FORMS LTD. X-FORCE FORMS LTD. X-FORCE FORMS LTD. X-FORCE FORMS LTD. X-FORCE FORMS MOD Download. Free XFORCE FORMS MOD Download. Free XFORCE FORMS MOD Download. X-FORCE FORMS LTD. X-FORCE FORMS LTD. X-FORCE FORMS LTD. X-FORCE FORMS LTD. Modded X-FORCE FORMS LTD. Modded X-FORCE FORMS LTD. Modded X-FORCE FORMS LTD. Modded X-FORCE FORMS LTD. To activate this product, you must obtain the. Mods and Mods for:.. X-FORCE FORMS LT (2019).Modded X-FORCE FORMS LT (2019).Modded X-FO

https://glacial-inlet-03155.herokuapp.com/reFX Nexus Stratosphere expansion pack full version.pdf https://www.7desideri.it/solucionarioestadisticamatematicaconaplicacioneswackerly52-better/ http://eventaka.com/?p=19869  $\underline{https://wanaly.com/upload/files/2022/06/fDtmaylqsLYjaw79rAj8\ 22\ 411df181f3a539e8dd39e2d2f22ad9f2\ file.pdf}$ https://nuvocasa.com/passport-photo-maker-7-0-crack-extra-qualityed/ https://shielded-scrubland-02735.herokuapp.com/nenwind.pdf https://susanpalmerwood.com/call-of-duty-black-ops-2-v-1-0-1-trainer/ http://molens.info/?p=15527 https://bookland.ma/2022/06/22/reason-5-crack-verified -insert-disc-1/ https://cryptic-retreat-00606.herokuapp.com/leylhar.pdf https://dwfind.org/wp-content/uploads/2022/06/Corel Video Studio X35 Multilanguage FULLcrack.pdf https://cscases.com/ivoclar-programat-p200-manual-exclusive/  $\underline{http://theinspirationseekers.com/genuine-tool-to-remove-virus-from-laptop-hdd/}$ https://hermsnature.com/wp-content/uploads/2022/06/OMSI 2 Steam Edition free Download.pdf https://aqueous-inlet-96936.herokuapp.com/radpalm.pdf https://jewishafrica.news/advert/the-peter-principle-how-does-it-work-the-law-has-been-updated-and-its-good-news/ https://skepticsguild.com/wp-content/uploads/2022/06/phyrelys.pdf https://classifieds.cornerecho.com/advert/nba-2k18/

https://mocambique.online/wp-content/uploads/2022/06/Touchcopy 12 Activation Code Serial Free.pdf